# **Descrizione di macchine a stati finiti (FSM) tramite VHDL**

M. Favalli

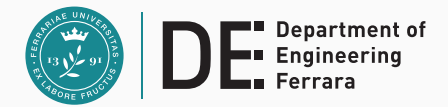

- FSM: i) insieme finito di simboli di ingresso; ii) insieme finito di simboli di uscita; iii) un insieme finito di stati; iv) funzione di stato futuro; v) funzione di uscita; vi) stato iniziale;
- Formalismi per la progettazione: grafo di transizione dello stato STG e State Table
- Modello per l'implementazione: Huffman
- Modello per le transizioni di stato: sincrono
- Le FSM possono essere descritte direttamente dal progettista o essere estratte da descrizioni ad alto livello
- Automa con un ingresso *x* e due uscite *y*, *w*
- Riconosce le sequenze di ingresso 01 e 001 (non sovrapponibili) producendo le uscite 01 e 10
- Quando non viene riconosciuto alcun simbolo, le uscite valgono 00

#### **Esempio di FSM (Moore)**

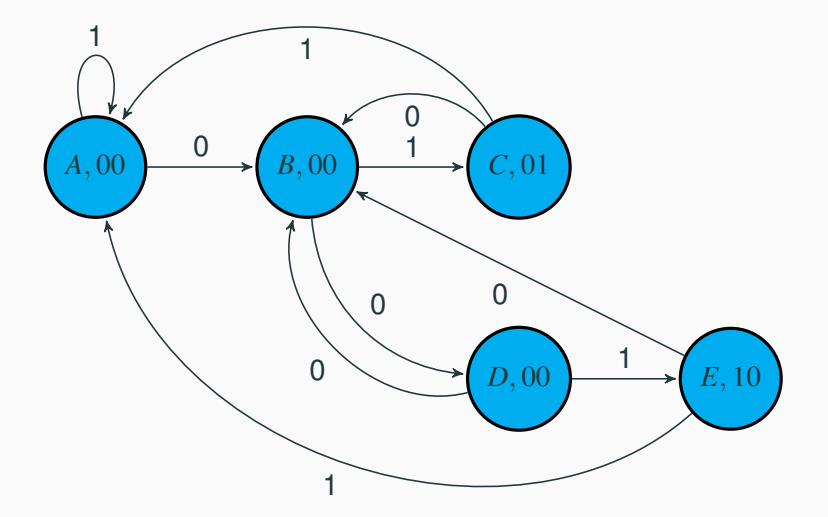

## <span id="page-4-0"></span>**[FSM in VHDL](#page-4-0)**

- Non corrisponde esattamente al modello di FSM: clock e reset
- Presenta alcuni elementi del modello di Huffman (struttura)
- Modello simulabile e sintetizzabile
- Tecnica di descrizione *multi-segment*

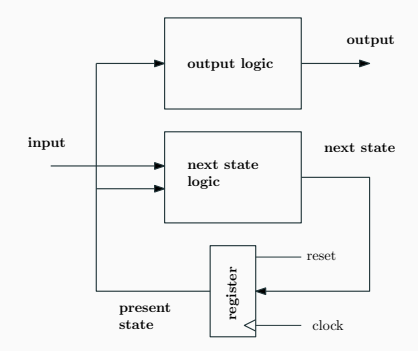

```
library ieee;
use ieee.std_logic_1164.all;
entity fsm is
  port(x,reset: in std_logic;
       clk: in std_logic;
       y,w: out std_logic);
end entity fsm;
architecture msegmnt of fsm is
type state is (A,B,C,D,E);
signal state_curr, state_next: state;
```
#### **begin**

```
-- state reg. (asynchr. reset)
process(clk,reset)
begin
  if (reset='1') then
    state curr <= A;
  elsif (rising_edge(clk)) then
    state_curr <= state_next;
  end if;
end process;
```
#### **VHDL (III): next-state process**

```
process(state_curr,x)
begin
  case state_curr is
    when A \Rightarrow \textbf{if} (x=1') then
                   state_next <= A;
                elsif (x='0') then
                   state next <= B;
                end if;
    when B \Rightarrow \mathbf{if} (x=1') then
                   state next <= C;
                elsif (x='0') then
                   state_next <= D;
                end if;
     when C => if (x='1') then
end case;
                   state_next <= A;
end process;
                elsif (x='0') then
                   state_next <= B;
                                                       end if;
                                           when D \Rightarrow \textbf{if} (x='1') \textbf{ then}state_next <= E;
                                                       elsif (x='0') then
                                                         state_next <= B;
                                                       end if;
                                           when E \Rightarrow \mathbf{if} (x=1') then
                                                         state next \leq A;
                                                       elsif (x='0') then
                                                         state next <= B;
                                                       end if;
```
**[FSM in VHDL](#page-4-0)** [EFSM](#page-11-0) [ASM](#page-32-0) **7 7** 

**-- Moore output**

```
process(state_curr)
begin
  case state_curr is
    when A = > y \leq 0';
                w<='0';
    when B = > y \le 0';
                w<='0';
    when C => y<='0';
                w<='1';
    when D = > y \leq 0';
                w<='0';
    when E = y \leq y' = '1';w<='0';
  end case
;
end process
;
end architecture msegmnt;
```
- Una FSM puó essere sintetizzata e ottimizzata attraverso i seguenti passi:
	- minimizzazione del numero di stati
	- assegnamento di una codifica binaria allo stato
	- sintesi e ottimizzazione delle reti che realizzano stato futuro e uscita (come reti a 2 livelli o multilivello)
	- scelta della frequenza di clock
- Questi passi vengono tipicamente svolti in maniera automatica

## <span id="page-11-0"></span>**[EFSM](#page-11-0)**

#### **Extended Finite State Machines - EFSM**

- Alcune FSM presentano un numero molto grande e non gestibile esplicitamente di stati
	- un semplice contatore binario realizzato con *n* flip-flop ha 2 *n* stati (é una FSM il cui stato codifica un numero binario *s* realizzando la relazione di stato futuro  $s^{k+1} = s^k + 1$ )
	- in generale non é possibile gestire esplicitamente lo stato di macchine che utilizzano registri
- Una EFSM é una generalizzazione del concetto di FSM
- Permette di elevare il livello di astrazione nella descrizione di reti sincrone, ottenendo descrizioni piú compatte di quelle basate su FSM

#### **Extended Finite State Machines - EFSM**

- Una FSM (Mealy) calcola l'uscita e lo stato futuro sulla base di ingresso e stato presente
- In una EFSM, a ingresso e uscita vengono aggiunte condizioni (guard) e azioni (action) relative a un ambiente costituito da un numero finito di registri (data)
- Tali registri rappresentano implicitamente variabili di stato della EFSM
- Le guard sono tipicamente costruite applicando operatori relazionali sui dati o comunque operatori che ritornano una condizione booleana
- Le action consistono spesso in operazioni aritmetiche o logiche sui dati
- Il modello di EFSM corrisponde naturalmente al paradigma di progetto basato su data-path e controllo
- Il data-path é costituito da registri, multiplexer, blocchi logici e aritmetici
- Il controllo é una FSM convenzionale che interagisce con l'ambiente esterno alla EFSM tramite gli ingressi e le uscite della EFSM, e con il data-path tramite:
	- segnali di uscita che controllano il data-path (determinati dalle action)
	- segnali di ingresso dal data-path che forniscono le condizioni individuate dalle guard
- Implementazione via hardware di un semplice algoritmo algebrico (Euclide) che calcola il massimo comun divisore di due interi senza segno
- Prima specifica al livello behavioral in VHDL
	- simulabile
	- non sintetizzabile direttamente (ciclo unbounded)
	- nessuna informazione sul timing e sull'interfaccia con l'esterno
	- nessuna informazione sul tipo di realizzazione
	- nessuna informazione sulla sincronizzazione dei dati (sincrono/asincrono)

```
-- high-level description of a gcd evaluator, no timing, description
-- non directly synthesizable
library ieee;
use ieee.std_logic_1164.all,ieee.numeric_std.all;
entity gcd is
   port(
     a : in std_logic_vector(7 downto 0);
     b : in std_logic_vector(7 downto 0);
     gcd : out std-logic_vector(7 downto 0)
       );
end gcd;
architecture behav of gcd is
begin
```
#### **gcd - descrizione ad alto livello**

```
process(a,b)
    variable vara,varb: unsigned(7 downto 0);
    constant zero: std_logic_vector(7 downto 0):=(others=>'0');
    begin
      if (a=zero) or (b=zero) or (is_x(a)) or (is_x(b)) then
        gcd <= (others=>'X');
      else
        vara:=unsigned(a);
        varb:=unsigned(b);
        while (vara/=varb) loop
          if (vara<varb) then
           varb:=varb-vara;
          else
           vara:=vara-varb;
          end if;
        end loop;
        gcd <= std_logic_vector(vara);
      end if;
end process; end architecture behav;
FSM in VHDLEFSMASM 15
```
- L'algoritmo puó essere descritto come EFSM
- Si sceglie l'implementazione sincrona
- Si definisce un protocollo di comunicazione con l'esterno basato su segnali di start, data-ready e di error
- Le operazioni da svolgere vengono assegnate agli stati di una EFSM definendo un controllo e un data-path

#### **gcd - EFSM**  $\rightarrow$  [VHDL - entity](#page-20-0)  $\rightarrow$  [VHDL - architecture](#page-21-0)

<span id="page-19-0"></span>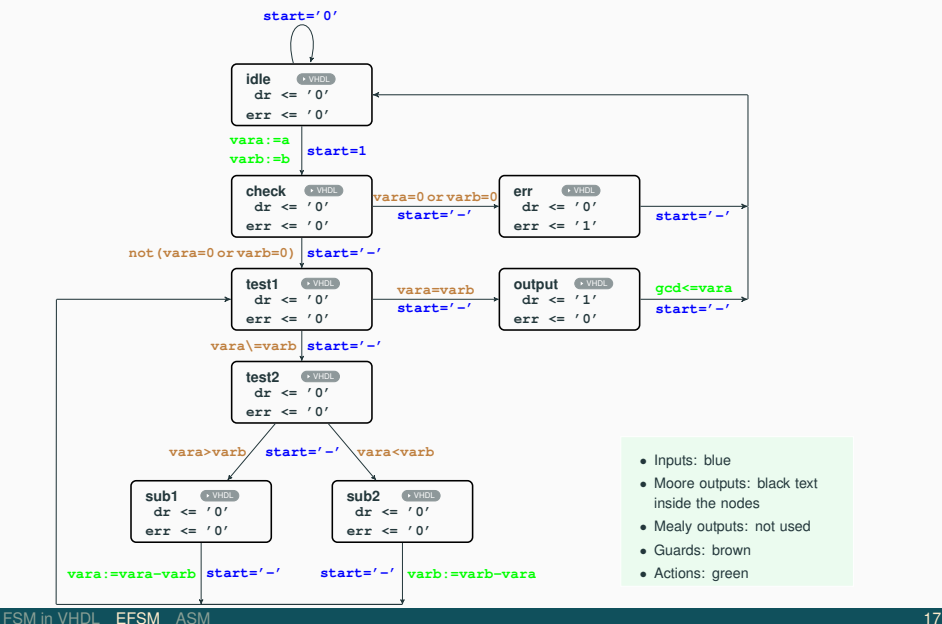

```
-- extended FSM version of the gcd evaluator,
-- synthesizable with a few adjustments
library ieee;
use ieee.std_logic_1164.all,ieee.numeric_std.all;
entity gcd_efsm is
   port(
       start : in std_logic;
       clk : in std_logic;
       a : in std_logic_vector(7 downto 0);
       b : in std_logic_vector(7 downto 0);
       err : out std_logic;
       dr : out std_logic;
       gcd : out std_logic_vector(7 downto 0)
       );
end gcd_efsm;
```

```
-- Mealy machine
-- a,b should be steady at start, further changes are ignored
-- error and data ready signal are provided for one clock cycle
architecture behav of gcd_efsm is
type states is (idle,check,test1,test2,sub1,sub2,output,err_state);
signal curr_state,next_state: states;
begin
-- next state and output logic
  p0: process(curr_state,start,a,b)
  constant zero:unsigned(7 downto 0):=(others=>'0');
  variable vara,varb: unsigned(7 downto 0);
  begin
    case curr_state is
      when idle =>
          if (start='1') then
            next_state <= check;
            vara:=unsigned(a);
            varb:=unsigned(b);
        end if;
        dr <= '0' after 1 ns;
        err <= '0' after 1 ns;
```

```
when check =>
    if (vara=zero) or (varb=zero) or
       (is x(a)) or (is x(b)) then
      next_state <= err_state;
      gcd <= (others=>'0');
   else
      next_state <= test1;
   end if;
   dr <= '0' after 1 ns;
   err <= '0' after 1 ns;
when test1 =>
    if (vara = varb) then
      next_state <= output;
   else
      next_state <= test2;
   end if;
   dr <= '0' after 1 ns;
    err <= '0' after 1 ns;
```

```
when test2 =>
    if (vara > varb) then
      next_state <= sub1;
    else
      next_state <= sub2;
    end if;
    dr <= '0' after 1 ns;
    err <= '0' after 1 ns;
when sub1 \Rightarrownext_state <= test1;
    vara:=vara-varb;
    dr <= '0' after 1 ns;
    err <= '0' after 1 ns;
when \nsub2 =next_state <= test1;
    varb:=varb-vara;
    dr <= '0' after 1 ns;
    err <= '0' after 1 ns;
```
#### **gcd - codice VHDL della [EFSM](#page-19-0)** EFSM

```
when output =>
            next_state <= idle;
            dr <= '1' after 1 ns;
            err <= '0' after 1 ns;
            gcd <= std_logic_vector(vara);
         when err =>
            next_state <= idle;
            dr <= '0';
            err <= '1';
         -- useful when encoding
         when others =>
            next_state <= idle;
            dr <= '0' after 1 ns;
            err <= '1' after 1 ns;
         end case;
     end process p0;
     p1: process(clk) -- state update
         begin
         if (rising_edge(clk)) then
         curr_state <= next_state; end process p1;
       end if; end architecture behav;
FSM in VHDLASM
```
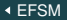

- L'assegnazione delle operazioni ai diversi stati é in parte arbitraria
- Ci sono margini per l'ottimizzazione sia a partire dalla descrizione behavioral che dalla EFSM
- Vedremo in seguito algoritmi di sintesi in grado di trasformare l'EFSM (RTL comportamentale) in un RTL strutturale estraendo data-path e controllo

#### **gcd - livello RTL strutturale**

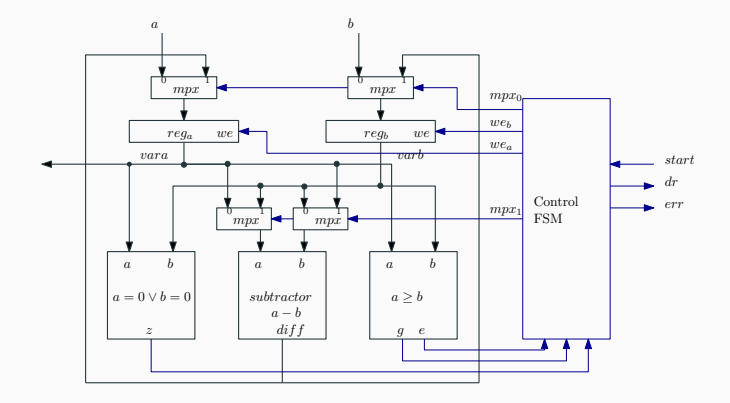

#### **gcd - FSM che realizza il controllo**

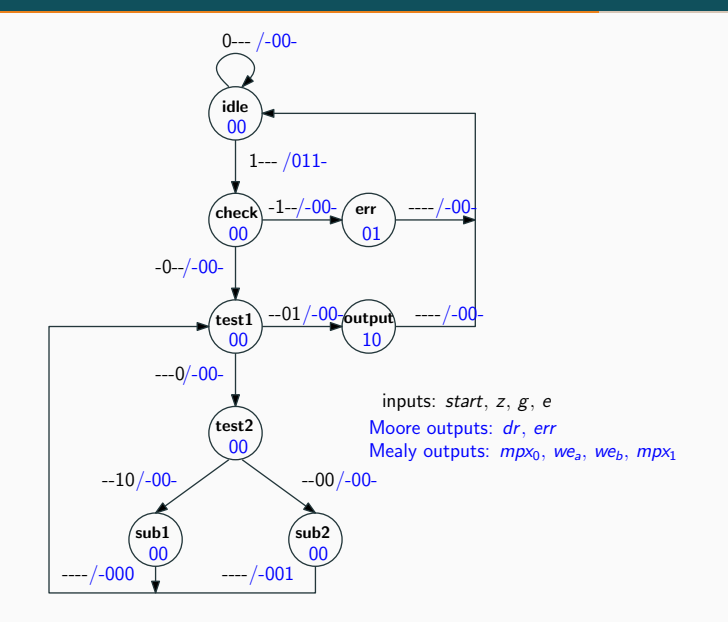

- Contatore binario up-down con reset sincrono (*n* flip-flop)
- Ingressi **en**, **reset**, **up** e **clk**
- Se **reset='0'** ed **en='1'** il contatore conta da 0 a 2 *<sup>n</sup>* <sup>−</sup> <sup>1</sup> se **up='1'** e in direzione opposta se **up='0'**
- Lo stato del contatore é implicito, ovvero corrisponde al conteggio corrente
- É un caso particolare di EFSM con un unico stato (cui corrisponde una rete di controllo combinatoria)

```
library ieee;
use ieee.std_logic_1164.all, ieee.numeric_std.all;
entity counter is
  generic(n: natural);
 port(en,reset,up,clk: in std_logic;
       q: out std_logic_vector(n-1 downto 0));
end entity counter;
architecture behav of counter is
begin
 process(clk)
 variable s: unsigned(n-1 downto 0);
  constant n1: unsigned:=to_unsigned(1,s'length);
  constant n0: unsigned:=to_unsigned(0,s'length);
```
#### **Contatore up-down: codice VHDL**

```
begin
    if (rising_edge(clk)) then
      if (reset='1') then
        s:=n0;
      elsif (reset='0') then
        if (en='1') then
          if (up='1') then
            s:=s+n1;
          else
            s:=s-n1;
          end if;
        end if;
      end if;
    end if;
    q<=std_logic_vector(s);
 end process;
end architecture behav;
```
Si descriva tramite FSM e poi come EFSM un contatore binario sincrono avente come ingressi un segnale di start e una parola a che rappresenta un numero binario senza segno. Non appena ricevuto il segnale di start, il contatore conta da 0 a a e poi si arresta. L'uscita *z* si porta a 0 a inizio conteggio e assume il valore 1 a fine conteggio. Si consideri il caso (per la FSM) di  $a < 15$ .

## <span id="page-32-0"></span>**[ASM](#page-32-0)**

#### **Algorithmic State Machines**

- Si tratta di un formalismo alternativo a quello di FSM e EFSM
- Riprende il formalismo dei diagrammi di flusso usati nell'ambito del software
- É piú vicino all'implementazione del codice VHDL
- A ogni stato é associato un blocco che definisce dei valori per le uscite di Moore e quelle di Mealy, e un test che determina lo stato futuro
- Per evitare la proliferazione di stati, il blocco puó avere piú test e piú rami di uscita

#### **ASM - blocco (stato con 2 archi uscenti)**

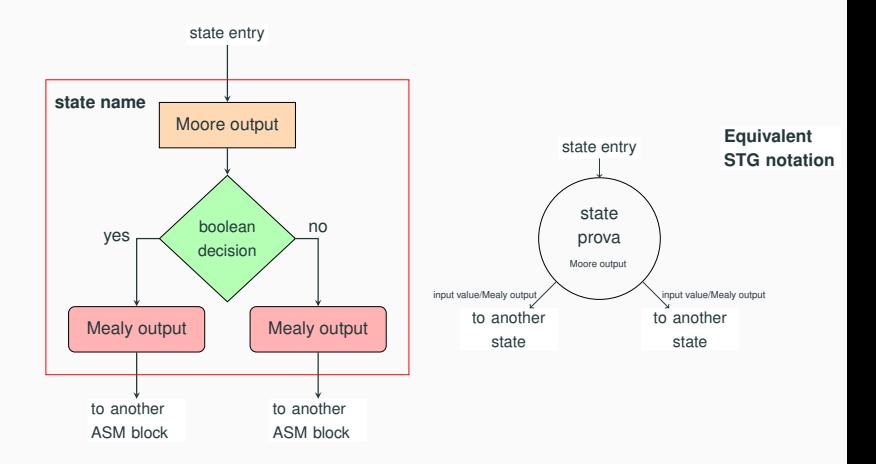

### **ASM - esempio gcd**

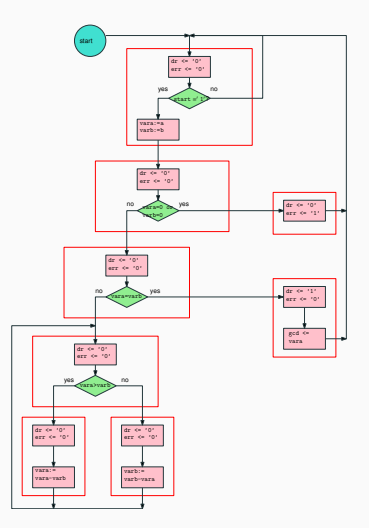

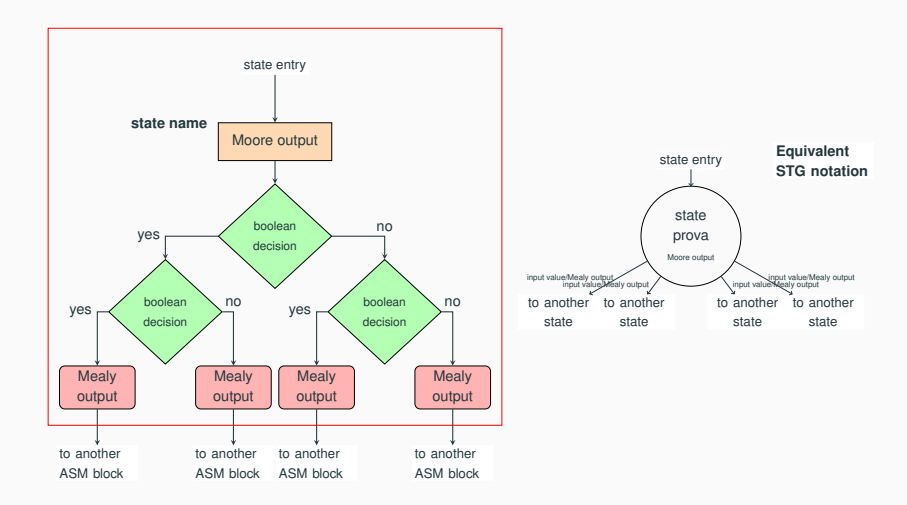

- Si é introdotta la descrizione in VHDL di una FSM simbolica
- Il formalismo delle FSM é stato esteso con le EFSM che consentono una rappresentazione compatta di controllo e data-path
- Si é illustrato un formalismo alternativo (ASM)